## Somerset County Library System Chromebooks

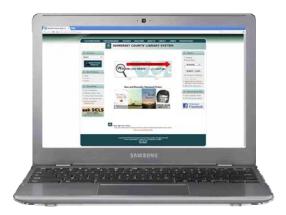

In the fall of 2013, the Somerset County Library System distributed 33 Samsung Chromebooks among its 10 branches for public in-library use.

A Chromebook is a portable personal computer running Chrome OS as its operating system. They are designed to be lightweight and start up in seconds. Chrome OS only provides a web browser, and relies on web applications to provide general-purpose computing functionality. Some of the web apps allow you to create and share documents, edit photos, and listen to music, and much more. The battery life is approximately 8 hours!

Our primary goal with the Chromebooks was to provide patrons with an ease-of-use public session computer they can use anywhere in the library. While doing this, we are saving money, by not having to purchase additional desktops computers, furniture and additional infrastructure (wiring, electric outlets etc.).

The Chromebooks can be purchased online through various vendors and can start as low as \$199/Chromebook.

The Chromebooks for our libraries run a special service by Google called Google Enterprise. The service was purchased from and deployed by, Cumulus Global, a vendor that provides cloud computing solutions.

Google Enterprise allows rules to be placed on the Chromebooks for added security and privacy according to the libraries' regulations. Changing these rules can be done from anywhere and is easy to access by just logging into a Google Account.

Here are some of the rules placed:

- -There is no need to log in with a Google Account
- -Each individual session-time is set to 4 hours
- -When it's logged off, the system wipes all data from it's previous session
- -Control where each Chromebook can print to
- -Control what WiFi networks each Chromebook can connect to

The Chromebooks are not limited to print to just WiFi enabled printers, they can print to any printer that's connected to the internet. (or a printer that's connected to a computer that's connected to the internet)

Using a feature called Google Cloud Print, you can add printers to your Google Enterprise account by logging into your account on the computers that host the printers. The Chromebooks can then be assigned to any of the printers you added. That Chromebook will print to that particular printer from anywhere in the world as long as both printer and Chromebook are connected to the internet.

Here are some of SCLS's in-library Chromebook lending regulations:

- -4 hour rental time with a valid SCLS library card
- -One time renewal
- -Chromebooks can be borrowed from and returned at the Reference Desk.

Presented by LibraryLinkNJ, the New Jersey State Library and the New Jersey Library Association: Technology Speed Dating Monroe Township Library March, 19, 2014

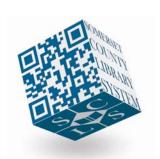

Rich Loomis
908-526-4016 ext. 171
rloomis@sclibnj.org
www.sclsnj.org
www.mysomersetcounty.org